## **Installation & benötigte Add-Ons "Zubringerdienst in Bad Rinckenburg" von Gsonz**

Im Zip-Ordner befindet sich eine rwp-Datei, die mit Utilities.exe installiert werden kann. Falls Probleme auftreten, kann das Szenario auch manuell installiert werden. Hierzu einfach die rwp-Datei entpacken und den "Content"-Ordner ins RailWorks Hauptverzeichnis kopieren/verschieben.

## **Benötigte Payware:**

- [FPS Vossloh G6](https://shop.join-together.de/DE-JTG-530-FZ-Vossloh-G6-Rangierlok)
- [BR 204](https://store.steampowered.com/app/1098161/Train_Simulator_DB_BR_204_Loco_AddOn/)
- [TTB Szenariopaket 02](https://www.trainteamberlin-shop.de/rw-szenariopacks/12/szenariopack-vol.-2?c=7)
- [3DZug Verkehrspack Güterwagen](https://www.3dzug.de/product_info.php?info=p276_verkehrspack-gueterwagen.html)
- [ÖBB Sgns Hopper](https://store.steampowered.com/app/513091/TS_Marketplace_BB_Sgns_Hopper_Pack/) Pack
- [L59 Zacns](https://virtual-railroads.de/de/gueterwagen/238-l59-zancs.html)

## **Benötigte Freeware:**

- [BR 204 Orientrot Repaint](https://rail-sim.de/forum/filebase/entry/4562-br204-orientrot/)
- [TTB Bonuspacks](https://www.trainteam.berlin/index.php?seite=downloads&code=show_cat&id_cat=39&cat_name=Bonuspacks)

## **Viel Spaß mit dem Szenario!**

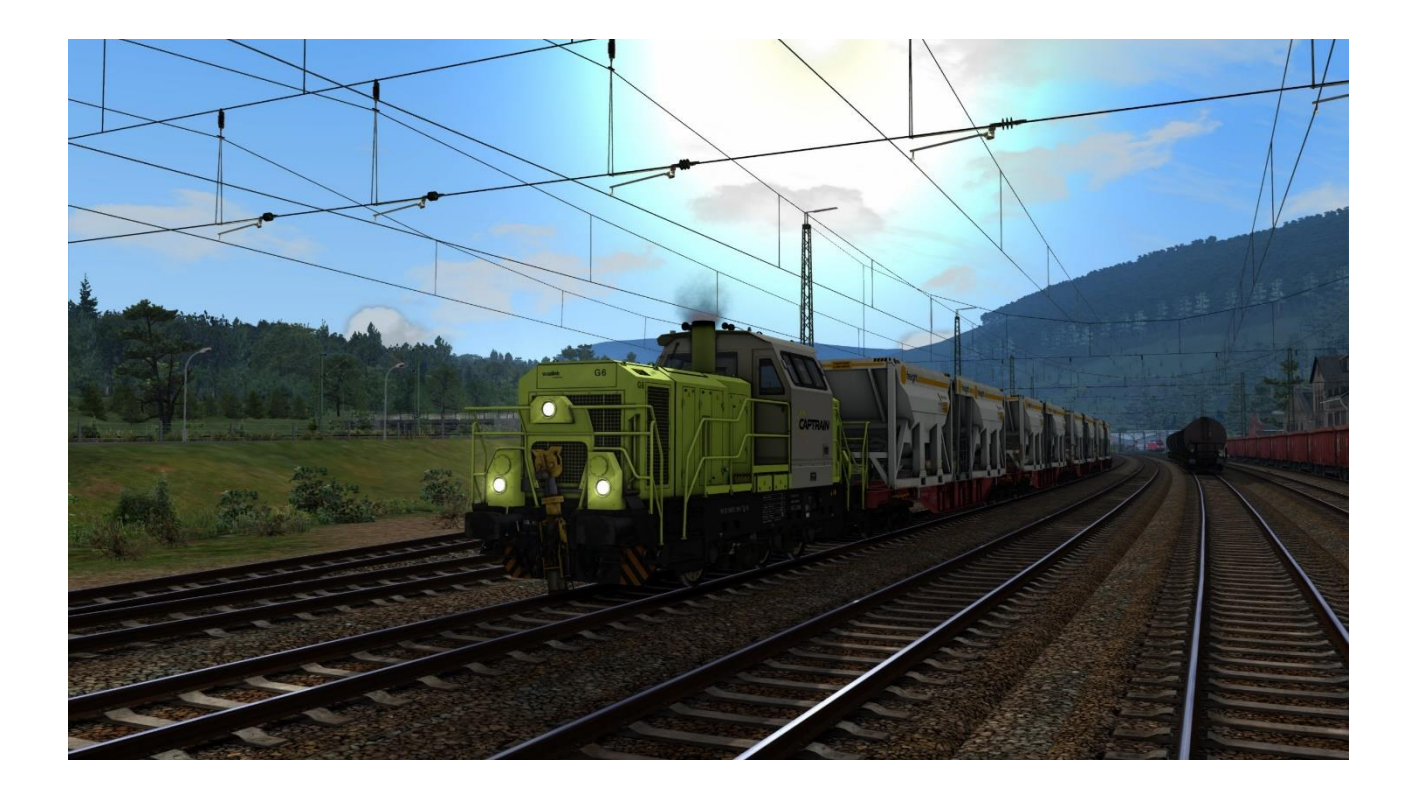

Das Veröffentlichen dieses Szenarios auf Rail-Sim.de oder anderen Foren sowie das Hochladen auf Filehostern oder sonstigen Plattformen ist ohne meine ausdrückliche Erlaubnis strengstens untersagt!!!